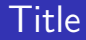

## Introduction to the tokamak operation (GOLEM specific) - Level 1

Vojtěch Svoboda on behalf of the tokamak GOLEM team for the Torino politecnico, Italy training session

December 18, 2018

# Our inspiration

### Our mission

#### Milestones to the Fusion Power Plant

## Let's start with the tokamak GOLEM - the smallest tokamak in the World with the biggest controll room

## Table of Contents

#### [The tokamak GOLEM - introduction](#page-5-0)

- [The tokamak \(GOLEM\) concept](#page-10-0)
- [The scenario to make the tokamak \(GOLEM\) discharge](#page-17-0)
- [The scenario to discharge virtually](#page-27-0)
- [Tokamak GOLEM guide tour](#page-33-0)
- [Tokamak GOLEM basic diagnostics](#page-40-0)
- [Data handling @ the Tokamak GOLEM](#page-49-0)
- [The Electron energy confinement time calculation](#page-58-0)
- **[Conclusion](#page-67-0)**
- <span id="page-5-0"></span>**[Appendix](#page-72-0)**

## The GOLEM tokamak basic characteristics The grandfather of all tokamaks (ITER newsline 06/18)

- **Vessel major radius:**  $R_0 = 0.4$  m
- **Vessel minor radius:**  $r_0 = 0.1$  m
- Plasma minor radius:  $a \approx 0.06$  m
- **Toroidal magnetic field:**  $B_t < 0.5$  T
- **Plasma current:**  $I_p < 8$  kA
- $\blacksquare$  Electron density:  $n_e \approx 0.2 - 3 \times 10^{19} \text{ m}^{-3}$
- **E** Effective ion charge:  $Z_{eff} \approx 2.5$
- Electron temperature:  $T_e < 100$  eV
- Ion temperature:  $T_i < 50$  eV
- **Discharge duration:**  $\tau_p < 25$  ms
- (Electron) energy confinement time:  $\tau_e \approx 50$  us

## The GOLEM tokamak for education - historical background

#### somewhere, in the ancient cellars of Prague,

there is hidden indeed "infernal" power. Yet it is the very power of celestial stars themselves. Calmly dormant, awaiting mankind to discover the magic key, to use this power for their benefit. . .

> At the end of the 16th century, in the times when the Czech lands were ruled by Emperor Rudolf II, in Prague, there were Rabbi Judah Loew, well known alchemist, thinker, scholar, writer and inventor of the legendary GOLEM - a clay creature inspired with the Universe power that pursued his master's command after being brought to life with a shem, . Golem is not perceived as a symbol of evil, but rather as a symbol of power which might be useful but is very challenging to handle. To learn more of the Golem legend, see e.g. [Wikipedia/Golem.](https://en.wikipedia.org/wiki/Golem)

## The global schematic overview of the GOLEM experiment

## Table of Contents

#### [The tokamak GOLEM - introduction](#page-5-0)

- [The tokamak \(GOLEM\) concept](#page-10-0)
- [The scenario to make the tokamak \(GOLEM\) discharge](#page-17-0)
- [The scenario to discharge virtually](#page-27-0)
- [Tokamak GOLEM guide tour](#page-33-0)
- [Tokamak GOLEM basic diagnostics](#page-40-0)
- [Data handling @ the Tokamak GOLEM](#page-49-0)
- [The Electron energy confinement time calculation](#page-58-0)
- **[Conclusion](#page-67-0)**
- <span id="page-10-0"></span>**[Appendix](#page-72-0)**

## Our goal: the technology to create a  $\mu$ Sun on Earth

## Magnetic confinement requires toroidal geometry

### A chamber contains the thermonuclear reaction

### Toroidal magnetic field coils confine the plasma

### A transformer action creates and heats the plasma

### The final technology altogether

## Table of Contents

- [The tokamak GOLEM introduction](#page-5-0)
- [The tokamak \(GOLEM\) concept](#page-10-0)
- [The scenario to make the tokamak \(GOLEM\) discharge](#page-17-0)
- [The scenario to discharge virtually](#page-27-0)
- [Tokamak GOLEM guide tour](#page-33-0)
- [Tokamak GOLEM basic diagnostics](#page-40-0)
- [Data handling @ the Tokamak GOLEM](#page-49-0)
- [The Electron energy confinement time calculation](#page-58-0)
- **[Conclusion](#page-67-0)**
- <span id="page-17-0"></span>**[Appendix](#page-72-0)**

- session start phase:
	- **Exacuate the chamber**
- pre-discharge phase
	- Charge the capacitors
	- $\blacksquare$  Fill in the working gas
	- **Preionization**
- discharge phase
	- **T**oroidal magnetic field to confine plasma
	- **T**oroidal electric field to breakdown neutral gas into plasma
	- Toroidal electric field to heat the plasma
	- **Plasma positioning**
	- **Diagnostics**
- post-discharge phase

- session start phase:
	- **Exacuate the chamber**
- pre-discharge phase
	- Charge the capacitors
	- $\blacksquare$  Fill in the working gas
	- **Preionization**
- discharge phase
	- **T**oroidal magnetic field to confine plasma
	- **T**oroidal electric field to breakdown neutral gas into plasma
	- Toroidal electric field to heat the plasma
	- **Plasma positioning**
	- **Diagnostics**
- post-discharge phase

- session start phase:
	- **Exacuate the chamber**
- pre-discharge phase
	- Charge the capacitors
	- $\blacksquare$  Fill in the working gas
	- **Preionization**
- discharge phase
	- **T**oroidal magnetic field to confine plasma
	- **T**oroidal electric field to breakdown neutral gas into plasma
	- Toroidal electric field to heat the plasma
	- **Plasma positioning**
	- **Diagnostics**
- post-discharge phase

- session start phase:
	- **Exacuate the chamber**
- pre-discharge phase
	- Charge the capacitors
	- $\blacksquare$  Fill in the working gas
	- **Preionization**
- discharge phase
	- **T**oroidal magnetic field to confine plasma
	- **T**oroidal electric field to breakdown neutral gas into plasma
	- Toroidal electric field to heat the plasma
	- **Plasma positioning**
	- **Diagnostics**
- post-discharge phase

- session start phase:
	- **Exacuate the chamber**
- pre-discharge phase
	- Charge the capacitors
	- $\blacksquare$  Fill in the working gas
	- **Preionization**
- discharge phase
	- **T**oroidal magnetic field to confine plasma
	- **T**oroidal electric field to breakdown neutral gas into plasma
	- Toroidal electric field to heat the plasma
	- **Plasma positioning**
	- **Diagnostics**
- post-discharge phase

- session start phase:
	- **Exacuate the chamber**
- pre-discharge phase
	- Charge the capacitors
	- $\blacksquare$  Fill in the working gas
	- **Preionization**
- discharge phase
	- **T**oroidal magnetic field to confine plasma
	- **T**oroidal electric field to breakdown neutral gas into plasma
	- Toroidal electric field to heat the plasma
	- **Plasma positioning**
	- **Diagnostics**
- post-discharge phase

- session start phase:
	- **Exacuate the chamber**
- pre-discharge phase
	- Charge the capacitors
	- $\blacksquare$  Fill in the working gas
	- **Preionization**
- discharge phase
	- Toroidal magnetic field to confine plasma
	- Toroidal electric field to breakdown neutral gas into plasma
	- Toroidal electric field to heat the plasma
	- **Plasma positioning**
	- **Diagnostics**
- post-discharge phase

- session start phase:
	- **Exacuate the chamber**
- pre-discharge phase
	- Charge the capacitors
	- $\blacksquare$  Fill in the working gas
	- **Preionization**
- discharge phase
	- **T**oroidal magnetic field to confine plasma
	- **Toroidal electric field** to breakdown neutral gas into plasma
	- **Toroidal electric field** to heat the plasma
	- **Plasma positioning**
	- **Diagnostics**
- post-discharge phase

### Tokamak GOLEM - schematic experimental setup

## Table of Contents

- [The tokamak GOLEM introduction](#page-5-0)
- [The tokamak \(GOLEM\) concept](#page-10-0)
- [The scenario to make the tokamak \(GOLEM\) discharge](#page-17-0)
- [The scenario to discharge virtually](#page-27-0)
- [Tokamak GOLEM guide tour](#page-33-0)
- [Tokamak GOLEM basic diagnostics](#page-40-0)
- [Data handling @ the Tokamak GOLEM](#page-49-0)
- [The Electron energy confinement time calculation](#page-58-0)
- **[Conclusion](#page-67-0)**
- <span id="page-27-0"></span>**[Appendix](#page-72-0)**

## Introduce the working gas (Hydrogen x Helium)

## Switch on the preionization

### Introduce the magnetic field

## Introduce the electric field

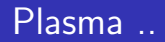

## Table of Contents

- [The tokamak GOLEM introduction](#page-5-0)
- [The tokamak \(GOLEM\) concept](#page-10-0)
- [The scenario to make the tokamak \(GOLEM\) discharge](#page-17-0)
- [The scenario to discharge virtually](#page-27-0)
- [Tokamak GOLEM guide tour](#page-33-0)
- [Tokamak GOLEM basic diagnostics](#page-40-0)
- [Data handling @ the Tokamak GOLEM](#page-49-0)
- [The Electron energy confinement time calculation](#page-58-0)
- **[Conclusion](#page-67-0)**
- <span id="page-33-0"></span>**[Appendix](#page-72-0)**

# Infrastructure room (below tokamak) 10/16

# Infrastructure room (below tokamak) 10/16
# Tokamak room (North) 10/16

# Tokamak room (North) 10/16

# Tokamak room (South) 10/16

# Tokamak room (South) 10/16

## Table of Contents

- [The tokamak GOLEM introduction](#page-5-0)
- [The tokamak \(GOLEM\) concept](#page-10-0)
- [The scenario to make the tokamak \(GOLEM\) discharge](#page-17-0)
- [The scenario to discharge virtually](#page-27-0)
- [Tokamak GOLEM guide tour](#page-33-0)
- [Tokamak GOLEM basic diagnostics](#page-40-0)
- [Data handling @ the Tokamak GOLEM](#page-49-0)
- [The Electron energy confinement time calculation](#page-58-0)
- **[Conclusion](#page-67-0)**
- <span id="page-40-0"></span>**[Appendix](#page-72-0)**

## The GOLEM tokamak - basic diagnostics

## Loop voltage  $U_I$

### Toroidal magnetic field  $B_t$

# Total current  $\overline{I_{ch+p}}$

### Basic diagnostics traces at the GOLEM tokamak

#### Remote operation

#### Anybody to test it?

#### Session coordinates

#### Web address:

http://golem.fjfi.cvut.cz/Torino

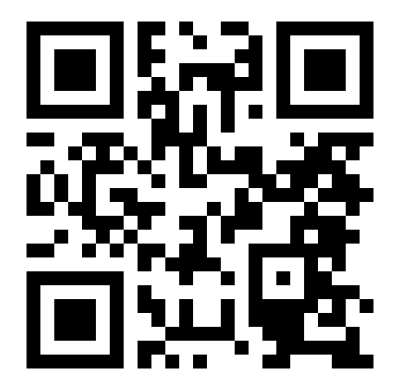

## Shot homepage

## Table of Contents

- [The tokamak GOLEM introduction](#page-5-0)
- [The tokamak \(GOLEM\) concept](#page-10-0)
- [The scenario to make the tokamak \(GOLEM\) discharge](#page-17-0)
- [The scenario to discharge virtually](#page-27-0)
- [Tokamak GOLEM guide tour](#page-33-0)
- [Tokamak GOLEM basic diagnostics](#page-40-0)
- [Data handling @ the Tokamak GOLEM](#page-49-0)
- [The Electron energy confinement time calculation](#page-58-0)
- **[Conclusion](#page-67-0)**
- <span id="page-49-0"></span>**[Appendix](#page-72-0)**

### GOLEM basic Data Acquisition System (DAS)

Data file example, DAS  $\Delta t = 1 \mu s / f = 1 M H z$  (neutral gas into plasma breakdown focused)

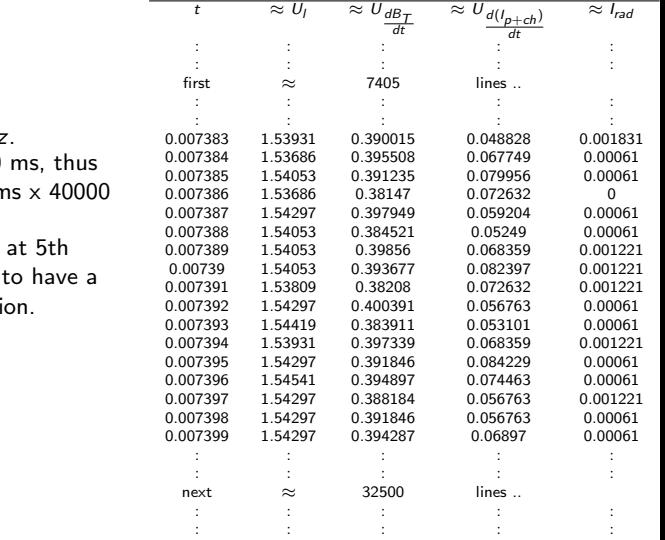

- $U_l, U_{B_t}, U_{I_{p+\mathsf{ch}}}, I_{\mathsf{rad}}$
- $\Delta t = 1 \mu s / f = 1 M H$ **Integration time = 40**
- DAS produces 6 colun rows data file.
- $\blacksquare$  Discharge is triggered milisecond after DAS zero status identificati

## Plot  $#4665$  U<sub>l</sub> graph

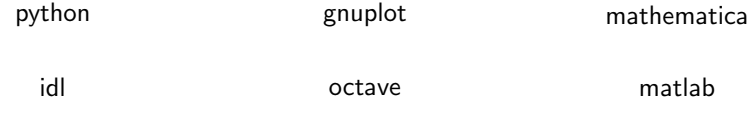

All the recorded data and the settings for each discharge (shot) are available at the GOLEM website. The root directory for the files is:

<http://golem.fjfi.cvut.cz/shots/<#ShotNo>/>

The most recent discharge has the web page:

<http://golem.fjfi.cvut.cz/shots/0>

Particular data from DAS or specific diagnostics have the format:

<http://golem.fjfi.cvut.cz/utils/data/<#ShotNo>/<identifier>>

An overview of available data with identifiers, units, description, etc. for each discharge is at

<http://golem.fjfi.cvut.cz/shots/<#ShotNo>/Data.php>

#### Matlab

```
ShotNo = 22471:
baseURL='http://golem.fjfi.cvut.cz/utils/data/';
identity id entifier='loop_voltage';
%Create a path to data
dataURL=strcat (baseURL, int2str(ShotNo), '/', identifier);
% Write data from GOLEM server to a local file
urlwrite (dataURL, identifier);
% Load data
da ta = load ( i d e n t i f i e r , ' \ t ' ) ;
% P l ot and save the graph
plot (data(:,1)*1000, data(:,2), '.') ;xlabel ('Time\lfloor ms \rfloor')
ylabel ('U<sub>-|U</sub>V]')
saves (gcf, 'plot', 'ipeg');
exit :
```

```
import numpy as np
import matplotlib . pyplot as plt
shot no = 22471identity identifier = "loop voltage"
# create data cache in the 'golem_cache' folder
ds = np. Data Store ('golem_cache')
#C reate a path to data and download and open the file
base\_url = "http://golem.fifi.cvut.cz/utils/data/"data_file = ds.open(base_url+str(shot_no)+'/'+identifier)
#Load data from the file and plot to screen and to disk
data = np.loadtxt(t data_file)plt . plot (data[:, 0], data[:, 1]) #1. column vs 2. column
plt. savefig ('graph.jpg')plt . show()
```
#### Gnuplot

```
set macros;
ShotNo = "22471";
baseURL = "http://golem.fjfi.cvut.cz/utils/data/";
identity identifier = "loop_voltage";
\#\mathsf{Create} a path to data
DataURL= "@baseURL@ShotNo/@identifier" ;
\# Write data from GOLEM server to a local file
! wget −q @DataURL ;
\# Plot the graph from a local file
set datafile separator "\t";
plots tyle = "with lines linestyle -1"
plot 'loop_voltage' using 1:2 @plotstyle;
exist:
```
 $#$  command line execution:  $#$  gnuplot Uloop.gp  $-p$  ersist GNU Wget is a free software package for retrieving files using HTTP, HTTPS and FTP, the most widely-used Internet protocols. It is a non-interactive commandline tool, so it may easily be called from scripts, cron jobs, terminals without X-Windows support, etc.

- Runs on most UNIX-like operating systems as well as Microsoft Windows.
- Homepage: <http://www.gnu.org/software/wget/>
- **Basic usage:** 
	- To get  $U_l$ : wget  ${\tt http://www.100}$  ${\tt http://www.100}$  ${\tt http://www.100}$ [//golem.fjfi.cvut.cz/utils/data/<#ShotNo>/loop\\_voltage](http://golem.fjfi.cvut.cz/utils/data/<#ShotNo>/loop_voltage)
	- To get whole shot: wget -r -nH –cut-dirs=3 –no-parent -l2 -Pshot <http://golem.fjfi.cvut.cz/shots/<#ShotNo>>

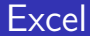

#### File→Open→ [http://golem.fjfi.cvut.cz/utils/data/<#ShotNo>/<identifier>](http://golem.fjfi.cvut.cz/utils/data/<#ShotNo>/<identifier> )

Spredsheets (Excel and others)

are not recommended, only tolerated.

### Table of Contents

- [The tokamak GOLEM introduction](#page-5-0)
- [The tokamak \(GOLEM\) concept](#page-10-0)
- [The scenario to make the tokamak \(GOLEM\) discharge](#page-17-0)
- [The scenario to discharge virtually](#page-27-0)
- [Tokamak GOLEM guide tour](#page-33-0)
- [Tokamak GOLEM basic diagnostics](#page-40-0)
- [Data handling @ the Tokamak GOLEM](#page-49-0)
- [The Electron energy confinement time calculation](#page-58-0)
- **[Conclusion](#page-67-0)**
- <span id="page-58-0"></span>**[Appendix](#page-72-0)**

## Energy balance of the house

## Energy balance of the tokamak

Under the assumption of a simplified power balance, the heating power  $P_H$ is partially absorbed in the plasma and leads to an increase of the plasma energy  $W_p$  and the rest is lost as the loss power  $P_1$ 

$$
P_H = \frac{dW_p}{dt} + P_L
$$

The energy confinement time is defined as the characteristic time scale of the exponential decay of the plasma energy  $W_p$  due to the loss power  $P_1$ :

$$
\tau_E = \frac{W_p}{P_L} = \frac{W_p}{P_H - dW_p/dt}
$$

Choosing the quasistationary phase of the plasma discharge, where  $\frac{dW_p}{dt} = 0$  gives:

$$
\tau_E(t) = \frac{W_p(t)}{P_H(t)}
$$

On the GOLEM tokamak the only heating mechanism of the plasma is ohmic heating  $P_{OH}$  resulting from the plasma current  $I_p$  flowing in a conductor with finite resistivity  $R_p$ . The time dependence of the ohmic heating power can be calculated as:

$$
P_H(t) = P_{OH}(t) = R_p(t) \cdot I_p^2(t)
$$

The global plasma energy content  $W_p$  can be simply calculated from the temperature estimation  $T_e(0, t)$ , average density  $n_e$  and plasma volume  $V_p$ , based on the ideal gas law, taking into account the assumed  $T_e(r,t) = T_e(0,t) \left(1 - \frac{r^2}{c^2}\right)$  $a<sup>2</sup>$  $\bigg\}^2$  temperature profile:

$$
W_p(t) = V_p \frac{n_e k_B T_e(0,t)}{3}.
$$

The information that the magnetic field reduces the degrees of freedom of the particles to two has been used to derive this formula.

$$
\blacksquare \, V_p \approx 80 \, \blacksquare
$$

The time evolution of the central electron temperature  $T_e(0, t)$  is calculated from equation based on Spitzer's resistivity formula (see eg.  $[?],[?])$ :

$$
T_e(0, t) = \left(\frac{R_0}{a^2} \frac{8Z_{\text{eff.}}}{1544} \frac{1}{R_p(t)}\right)^{2/3}, [eV; m, \Omega]
$$

For particular case of the GOLEM tokamak it says:

$$
T_e(0, t) = 0.9 \cdot \left(\frac{I_p(t)}{U_l(t)}\right)^{2/3}, [eV; A, V]
$$

## Towards Electron energy confinement time  $\tau_E$

# Towards Plasma current  $I_p$

## Table of Contents

- [The tokamak GOLEM introduction](#page-5-0)
- [The tokamak \(GOLEM\) concept](#page-10-0)
- [The scenario to make the tokamak \(GOLEM\) discharge](#page-17-0)
- [The scenario to discharge virtually](#page-27-0)
- [Tokamak GOLEM guide tour](#page-33-0)
- [Tokamak GOLEM basic diagnostics](#page-40-0)
- [Data handling @ the Tokamak GOLEM](#page-49-0)
- [The Electron energy confinement time calculation](#page-58-0)
- **[Conclusion](#page-67-0)**
- <span id="page-67-0"></span>**[Appendix](#page-72-0)**

## The global schematic overview of the GOLEM experiment

#### Production

- Everything via [http://golem.](http://golem.fjfi.cvut.cz/Torino) [fjfi.cvut.cz/Torino](http://golem.fjfi.cvut.cz/Torino)
	- **This presentation**
	- Control rooms
	- Contact: Voitech Svoboda, +420 737673903,
	- $\blacksquare$  Chat:

tokamak.golem@gmail.com or skype: tokamak.golem

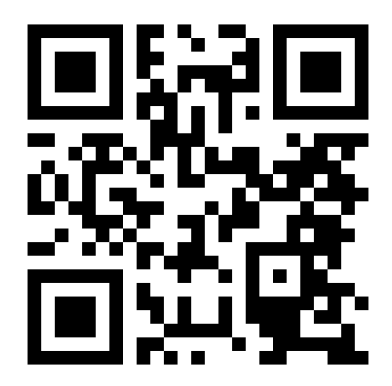

#### Thank you for your attention

#### Acknowledgement

The financial support by FUSENET, IAEA, MEYS, GACR, EUROFUSION, EU funds is highly appreciated and acknowledged.

#### Special thanks to the GOLEM team (students, teachers, technicians)

Vladimir Fuchs, Ondrej Grover, Igor Jex, Jindrich Kocman, Jaroslav Krbec, Borek Leitl, Tomas Markovic, Lukas Matena, Michal Odstrcil, Tomas Odstrcil, Gergo Pokol, Jan Stockel, Gabriel Vondrasek, Martin Himmel, Katka Jiráková, Ondrej Ficker, Jaroslav Cerovsky.
### Table of Contents

- [The tokamak GOLEM introduction](#page-5-0)
- [The tokamak \(GOLEM\) concept](#page-10-0)
- [The scenario to make the tokamak \(GOLEM\) discharge](#page-17-0)
- [The scenario to discharge virtually](#page-27-0)
- [Tokamak GOLEM guide tour](#page-33-0)
- [Tokamak GOLEM basic diagnostics](#page-40-0)
- [Data handling @ the Tokamak GOLEM](#page-49-0)
- [The Electron energy confinement time calculation](#page-58-0)
- [Conclusion](#page-67-0)
- <span id="page-72-0"></span>[Appendix](#page-72-0)

#### References I

# XX/YY: TM-1

# XX/YY: CASTOR

#### 12/07: Last minutes at the IPP Prague

#### 12/07: First minutes at the CTU Prague

# 07/09: First plasma in the tokamak GOLEM

# 09/09: Tokamak and tokamak

#### 11/11: NP laureat at tokamak GOLEM

05/16: The youngest tokamak (GOLEM) operator, Adam  $(7 \text{ years})$ .

### 0916: ITER DG, Mr. Bernard Bigot (Shot #22185)

#### Quotation from Czech Television Hydepark

I am very pleased with the GOLEM ...

### 2010: Tokamak GOLEM

## 2011: The tokamak COMPASS with NBI

# 2016: ITER segment

# 2017: First Spitzer Stellarator

# 11/17: GOLEM tokamak "mapping"

# 12/16: Trojan horse - shift